$\begin{array}{cccccc} 2008 & 9 & 1 \end{array}$ 

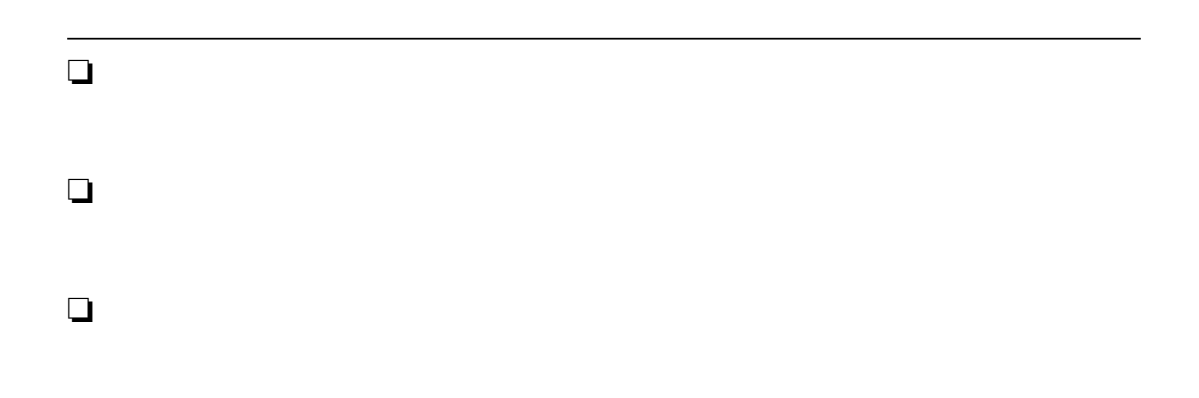

<span id="page-0-0"></span>
$$
c = 2.99792458 \times 10^8 \,[\text{m/s}] \tag{1}
$$

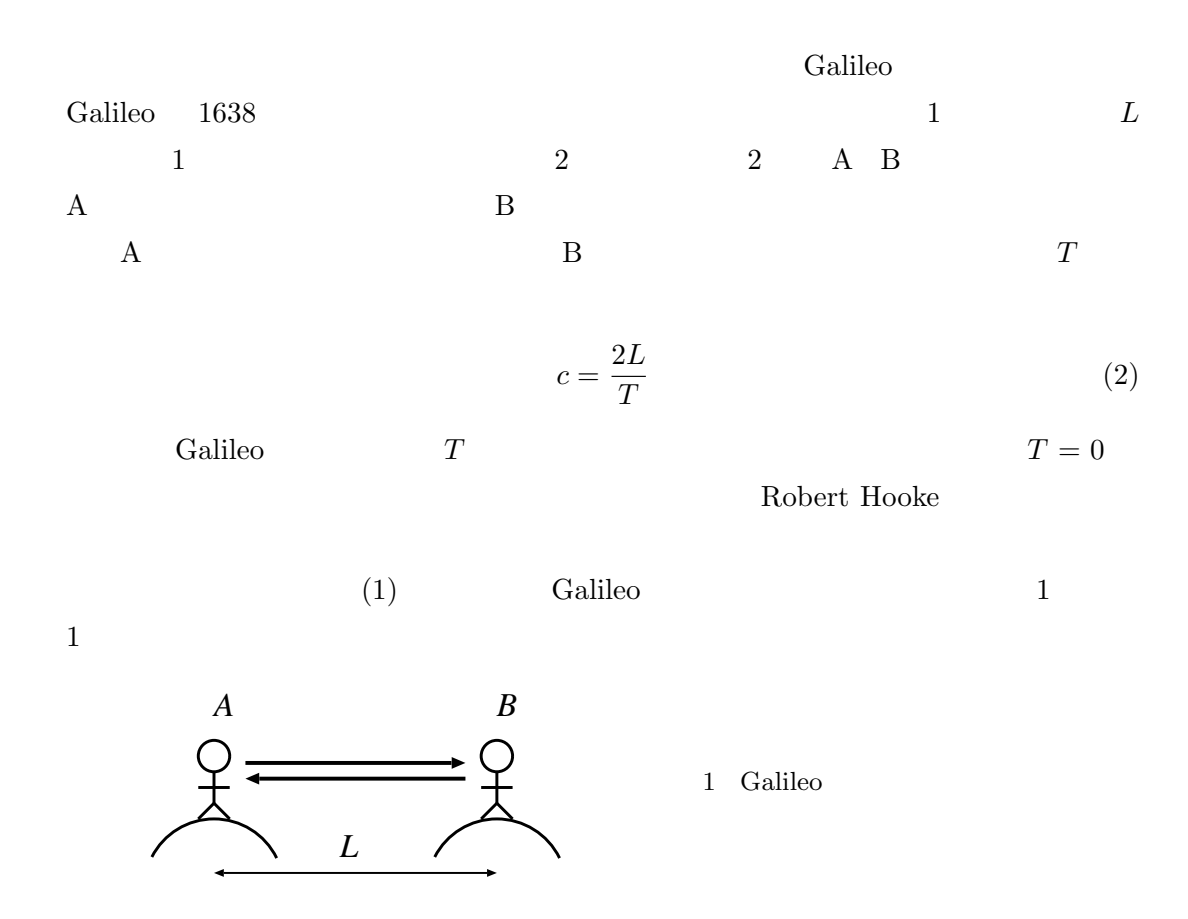

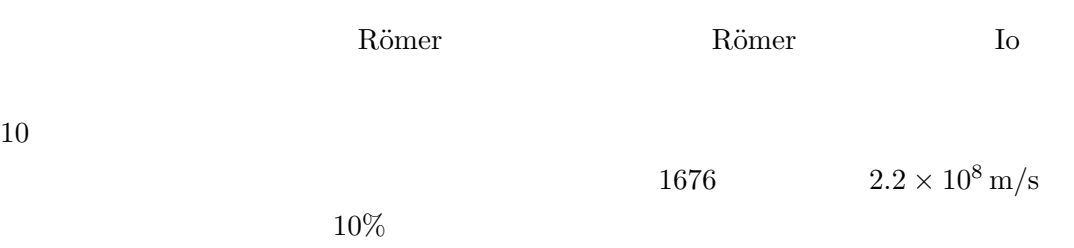

 $\overline{2}$ 

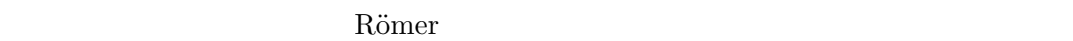

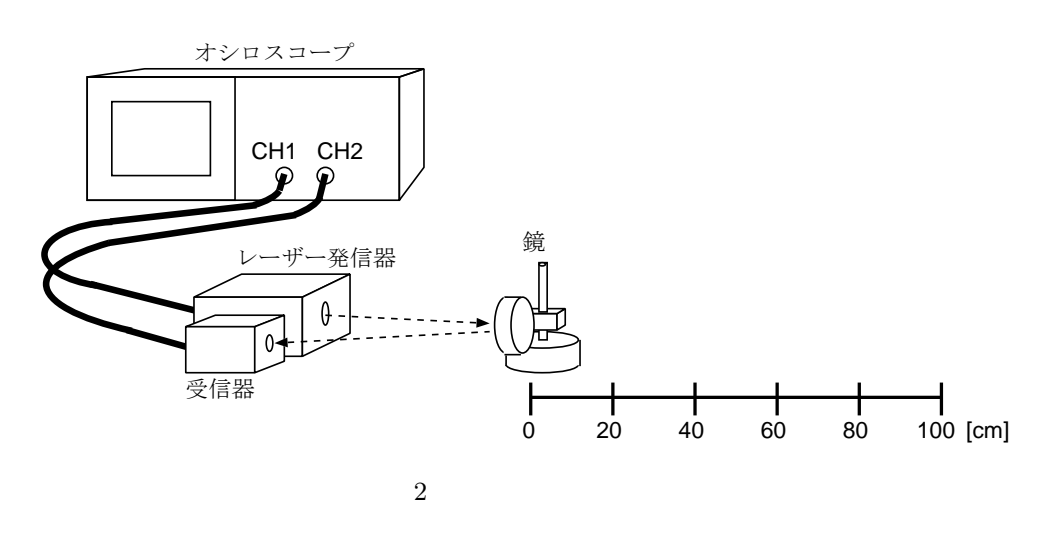

 $(2)$ 

<span id="page-1-0"></span>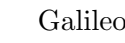

Calileo Galileo Galileo Galileo Calileo Calileo Calileo Calileo Calileo Calileo Calileo Calileo Calileo Calileo Calileo Calileo Calileo Calileo Calileo Calileo Calileo Calileo Calileo Calileo Calileo Calileo Calileo Calile

$$
2\hskip2cm 1\,{\rm MHz}
$$

s)

2.5 ns (nanosecond,  $= 10^{-9}$  s)

 $(2)$ 

$$
n \frac{c}{n} \quad c:
$$
\n
$$
n = 1.0003 \quad 1
$$
\n
$$
n \ge 1
$$
\n(3)

2

 $\begin{array}{cccccc} 2008 & 9 & 1 \end{array}$ 

$$
n \; (>1) \qquad \qquad L_1 \qquad \qquad \tau
$$

$$
\tau = \frac{L_1}{(c/n)} - \frac{L_1}{c} = L_1 \frac{n-1}{c} \tag{4}
$$

<span id="page-2-1"></span><span id="page-2-0"></span>(1) 2  $CH1$  CH2  $(2)$   $20cm$  $\overline{0}$  2  $(3)$  $(4)$  $(5)$ (6) 0  $20 \text{ cm}$  1 m (7)  $0$  20 cm  $(8)$   $(5)$ (9) (8)  $20 \text{ cm}$   $40 \text{ } 60 \text{ } 80 \text{ } 100 \text{ cm}$  $(10)$  $(11)$  $(12)$  1 m  $(1 \text{ m})$ 

 $(13)$ 

 $\Box$ 

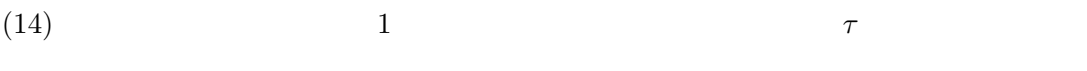

(15) *τ n*  $(16)$   $(20cm)$ 

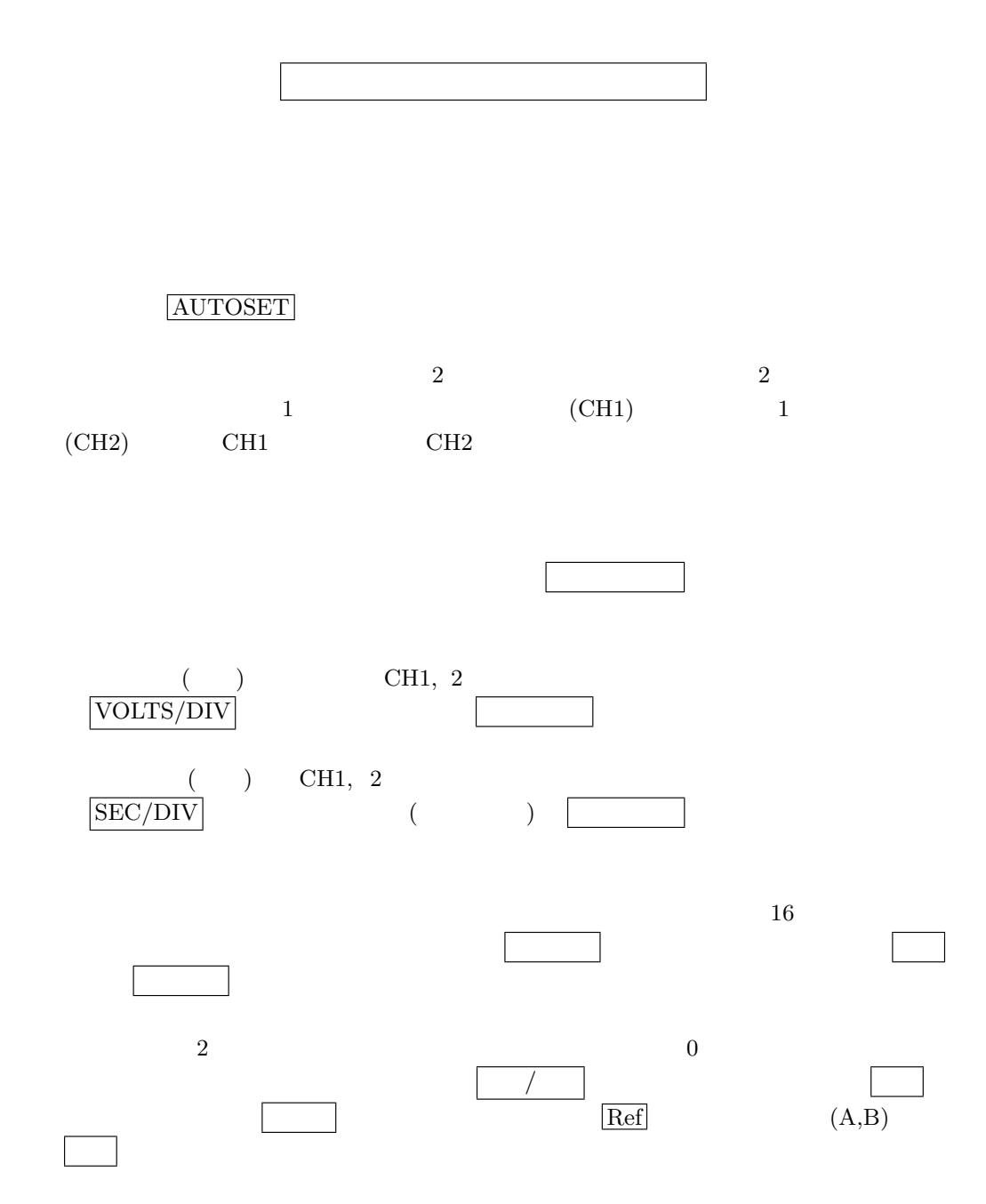

 $\Box$